### **HowTU Study**

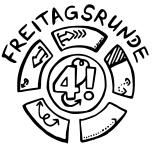

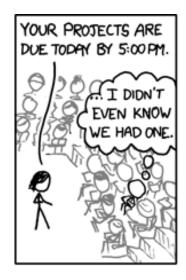

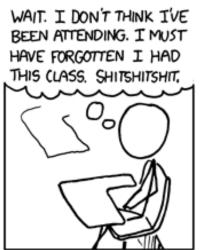

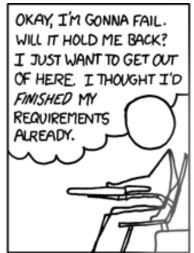

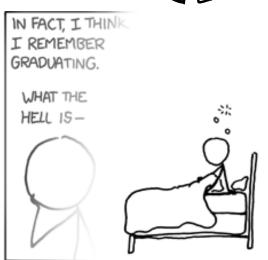

FUN FACT: DECADES FROM NOW, WITH SCHOOL A DISTANT MEMORY, YOU'LL STILL BE HAVING THIS DREAM.

image credit: <a href="http://xkcd.com/557/">http://xkcd.com/557/</a> by Randall Munroe, CC BY-NC 2.5

The recording of this talk is available on **YouTube**.

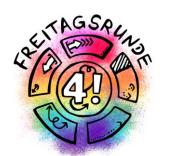

# DONT PANICI

### **HowTU Study**

Introductory Event for Students at Faculty IV

## Which rules apply

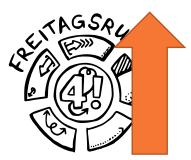

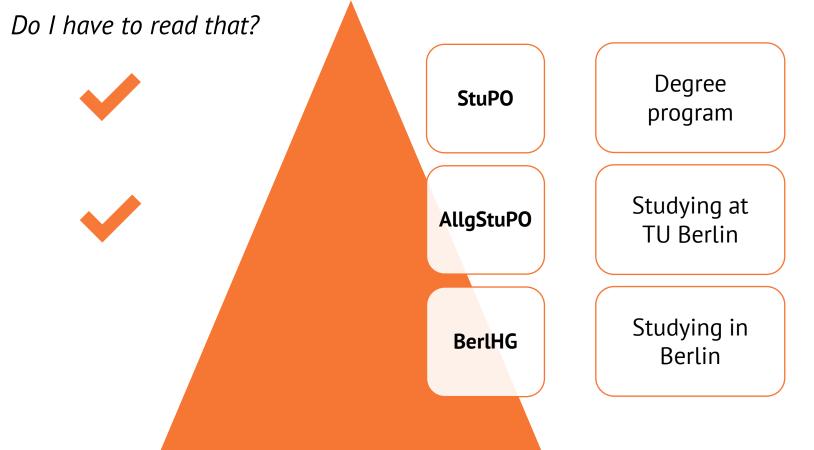

### Glossary

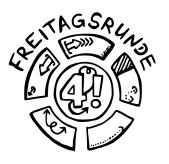

 official translations for administrative terms and organisational units at TU Berlin are listed in this document

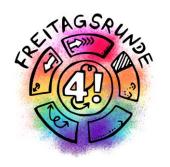

## Through the (digital) semester

## example walk through the semester

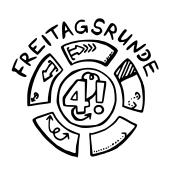

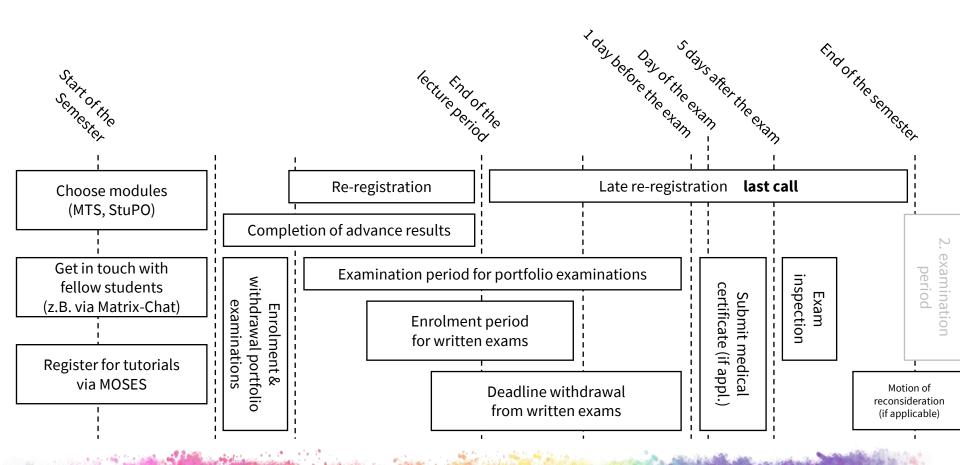

### **HowTU Office Hours**

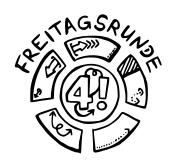

too fast?

- we post all our links
- we publish our slides

- Office hours of the <u>Student Advisory Service</u> regarding todays topics:
  - each day between 15 and 17 o'clock
    - Tuesday and Friday in English, the other days in German

### Start of the Semester

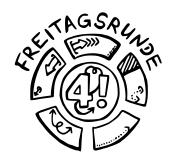

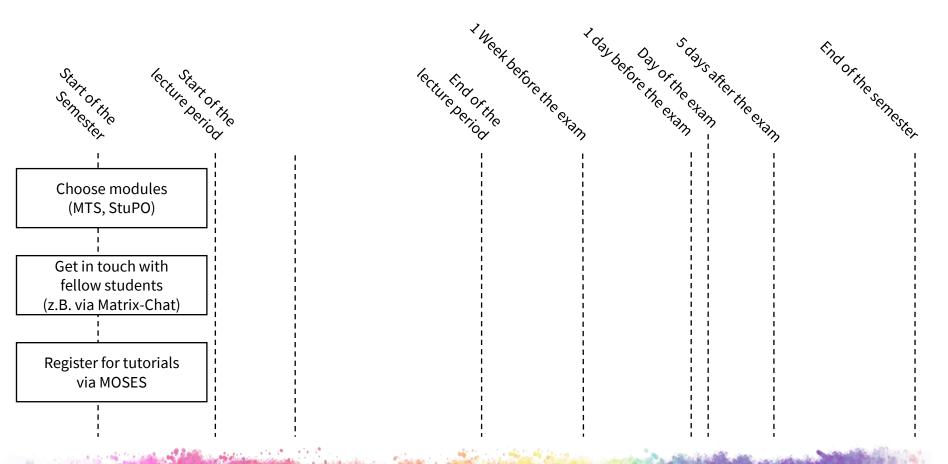

### **Email**

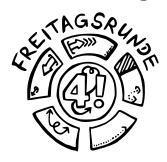

## exchange.tu-berlin.de

- Read your emails, seriously, please do it
- Forwarding can (and does) end up in the spam folder
- Guides are available at the ZECM

## matrix @ TUB

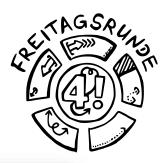

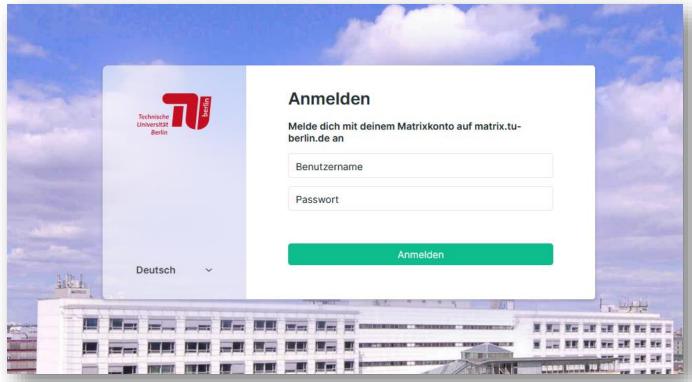

- available under <a href="https://chat.tu-berlin.de">https://chat.tu-berlin.de</a>
- guide: <a href="https://wiki.freitagsrunde.org/Matrix">https://wiki.freitagsrunde.org/Matrix</a>

## Declaration on Commencing Studies

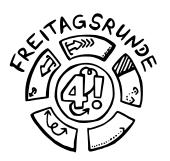

### Before your first exam

When you begin your studies, you must submit the <u>Declaration on Commencing Studies</u> before taking your first exam. Sign the declaration and mail it together with a copy of your ID or passport to your <u>examination team</u> or place the documents in your team's mailbox.

from <u>tu.berlin/en/studying/organizing-your-studies/examinations/</u>

Mail address of the office of examination

Technische Universität Berlin Referat Prüfungen – [study program or <u>team</u>] Straße des 17. Juli 135 10623 Berlin

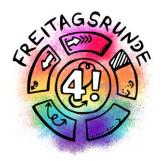

## Timetable

## What is a degree program?

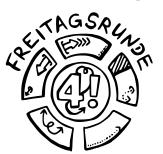

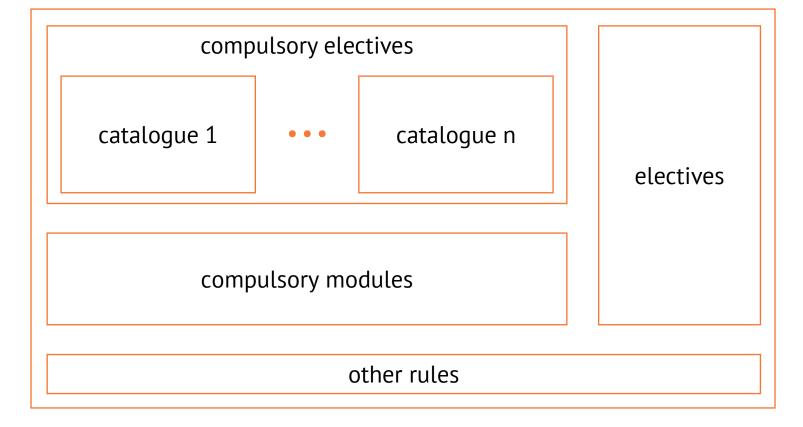

## Recommended Progress of Study

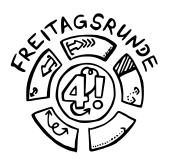

|                                                                             | Analysis I und Lineare Alg<br>für Ingenieurwissenschafter |  |  |  |
|-----------------------------------------------------------------------------|-----------------------------------------------------------|--|--|--|
| 2. Semester Wahlbereid Wahlbereid (6 LP)                                    | Theore der I                                              |  |  |  |
| 3. Semester Statistik I für Win wissenschaften                              |                                                           |  |  |  |
| 4. Semester Statistik II für Wir wissenschaften                             |                                                           |  |  |  |
| 5. Semester<br>30 LP                                                        | Wal                                                       |  |  |  |
| 6. Semester<br>30 LP                                                        |                                                           |  |  |  |
| LP = Leistungspunkte nach dem ECTS<br>(1 LP entspricht etwa 30 Zeitstunden) | -System Grundl                                            |  |  |  |

| ing in die<br>rmatik (6 LP) | Grundlagen d<br>nik für Medie |
|-----------------------------|-------------------------------|
| jekt<br>ellung (5 LP)       | Digitale Sys                  |
| logien (6 LP)               | Rechnerorga                   |
| nt Bild- und<br>nnik (6 LP) | Wahl<br>Schaltungst           |
| ) LP)                       | Wahlpflicht<br>Audiotecl      |
| beit (12 LP)                |                               |
| der Informatik              | Grundlagen de                 |

der Mathematik Wahlpflichtbe

| Propädeutikum<br>(3 LP)                     | Formale<br>und Autor                |  |  |  |
|---------------------------------------------|-------------------------------------|--|--|--|
| nssysteme und<br>nalyse (6 LP)              | Diskrete S<br>(6                    |  |  |  |
| schaftliches<br>nen (6 LP)                  | Lo<br>(6                            |  |  |  |
|                                             | Wahlpflicht <sup>*</sup><br>Informa |  |  |  |
| nlbereich<br>5–18 LP)                       |                                     |  |  |  |
|                                             |                                     |  |  |  |
| Nethodisch-praktisc<br>gesellschaftlicher F |                                     |  |  |  |

| alysis I und Lineare Algebra<br>genieurwissenschaften (12 LP) |                                                                                                    |  |  |  |
|---------------------------------------------------------------|----------------------------------------------------------------------------------------------------|--|--|--|
| technik                                                       | Analysis II für Ingenieur-<br>wissenschaften (9 LP)                                                            |  |  |  |
| emente                                                        | Integraltransformationen<br>und partielle Differential-<br>gleichungen für Ingenieur-<br>wissenschaften (6 LP) |  |  |  |
| chnik                                                         | Analysis III für Ingenieur-<br>wissenschaften (6 LP)                                                           |  |  |  |
| chwerpunktprojekt (6 LP)                                      |                                                                                                    |  |  |  |
| Bachelorarbeit (12 LP)                                        |                                                                                                    |  |  |  |
| Grundlagen der Informatik                                     |                                                                                                    |  |  |  |

## What does a Module consist of?

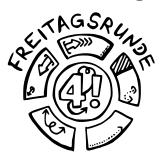

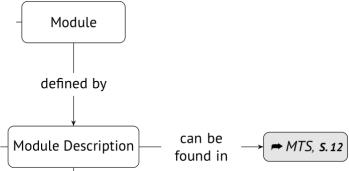

### Module Database MTS

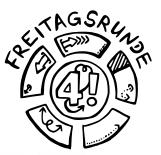

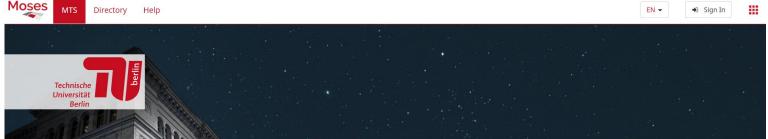

### Modules

Search module

### Degree programs

Search for a degree program

### Module transfer system (MTS)

The aim of providing the MTS is to offer a central module database on a transitional basis and to improve the data quality in the module descriptions. This should not only ensure a complete module illustration, but also an easier handling of the data sets. The data will serve as the foundation of the future SLM system. All modules will be easily available to students and staff via Moses and can be downloaded as PDFs. Module data is managed by the faculties. The SLM team from innoCampus, the various Offices of Academics and Teaching (Referate Studium & Lehre) and Section I B are primarily involved in the implementation.

The web interface of MTS is implemented in

. Here, TU Berlin staff can add, update, and manage modules and their descriptions in the new database. Students have the possibility of viewing the modules approved thus far.Moses ist die Weboberfläche des MTS realisiert. Hier können MitarbeiterInnen der TU Berlin Module und deren Beschreibungen in der neuen Datenbank anlegen, aktualisieren und verwalten. Studierende haben die Möglichkeit sich die bislang freigegebenen Module anzusehen.

### Contact:

### Ticket system

mts@innocampus.tu-berlin.de

### Possible functions in this area

Module
Alles zu Modulen

Studiengänge Alles zu Studiengängen

## Module description

Validity:

Since WS 2019/20

Contact person:

No information

Module title

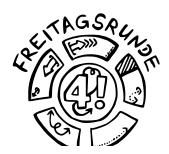

Office:

No information

Module title:

### Analysis I für Ingenieurwissenschaften

Analysis I for Engineering Sciences

Credits:

9 Credit points

Module / Version:

#20132 / #3

Institute:

Institut für Mathematik

Responsible person:

Hammer, Matthias

Website:

https://www.math.tu-berlin.de/mathematik\_service/

**PORD** number

POS links:

POS number

6160 32233 Analysis I für Ingenieurwissenschaften

**Learning Outcomes** 

No information

Default display language:

German

Faculty:

Fakultät II

Area of expertise:

No information

E-mail address:

mathe-service@math.tu-berlin.de

## What does a module consist of?

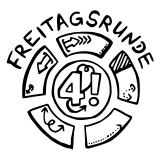

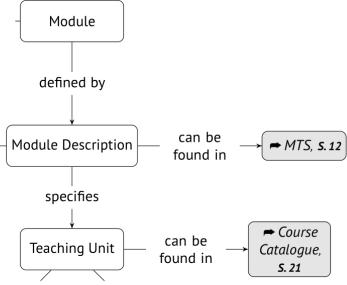

## Course types

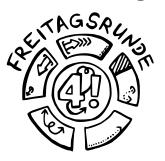

lecture (VL), exercise (UE), tutorial (TUT), lab (PR), project (PJ), seminar (SEM), integrated course (IV)

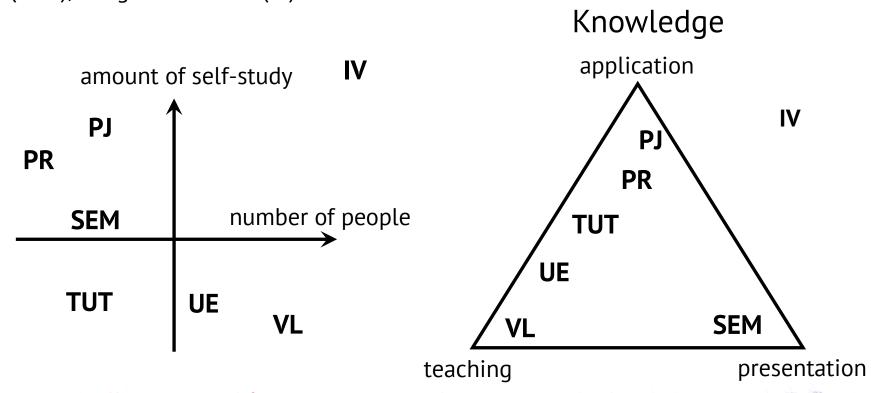

## Parts of a Module Description

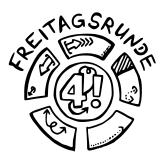

### **Module Components**

Pflichtteil:

All Courses are mandatory.

| Course Name                            | Туре | Number     | Cycle | Language | sws |
|----------------------------------------|------|------------|-------|----------|-----|
| Analysis I für Ingenieurwissenschaften | VL   | 3236 L 007 | WS/SS | German   | 4   |
| Analysis I für Ingenieurwissenschaften | UE   | 904        | WS/SS | German   | 2   |

### Workload and Credit Points

Analysis I für Ingenieurwissenschaften (VL):

| Workload description | Multiplier | Hours     | Total      |
|----------------------|------------|-----------|------------|
| No information       | 15.0       | 4.0 hours | 60.0 hours |
| No information       | 15.0       | 4.0 hours | 60.0 hours |

120.0 hours(~4 credit points)

### Analysis I für Ingenieurwissenschaften (UE):

| Workload description | Multiplier | Hours     | Total      |
|----------------------|------------|-----------|------------|
| No information       | 15.0       | 2.0 hours | 30.0 hours |
| No information       | 15.0       | 6.0 hours | 90.0 hours |

120.0 hours(~4 credit

### Course-independent workload:

| Workload description | Multiplier | Hours      | Total                        |
|----------------------|------------|------------|------------------------------|
| No information       | 1.0        | 30.0 hours | 30.0 hours                   |
|                      |            |            | 30.0 hours(~1 credit points) |

Weekly view of a module

By building

Organizational units

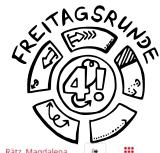

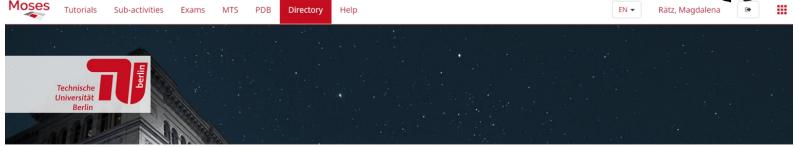

### Personal overview Course search Timetable Präsenzveranstaltungen Aktuelle Veranstaltung Here you can search the course offerings of TU Berlin by various criteria. Search for courses Possible functions in this area Full text By organizational unit Q Full text A By organizational unit Full-text search by title, organizational unit, lecturer, and more Events sorted by organizational unit By label By room By module & By room By label Events sorted by label Weekly view of a room By curriculum component Rooms **Q** By module Q By curriculum component Search

Weekly view of a curriculum component

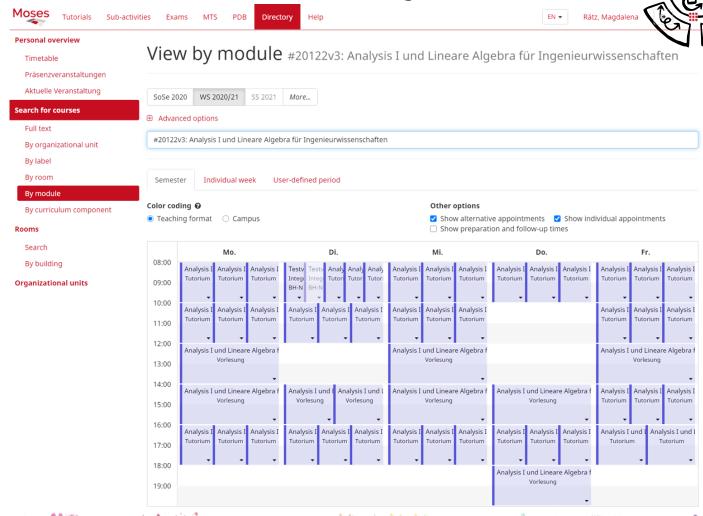

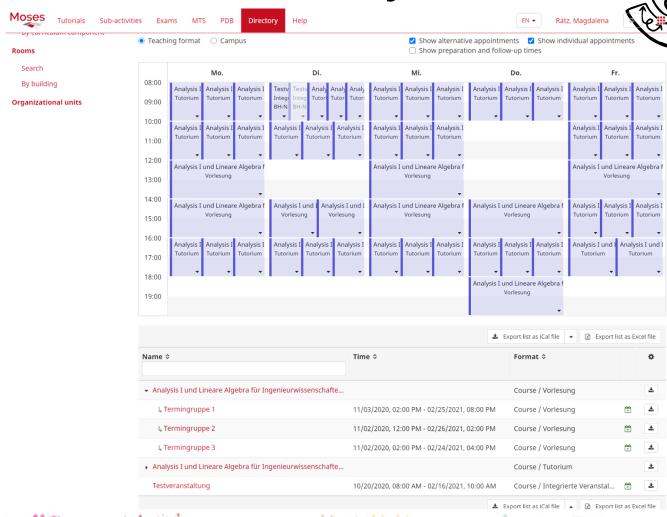

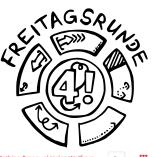

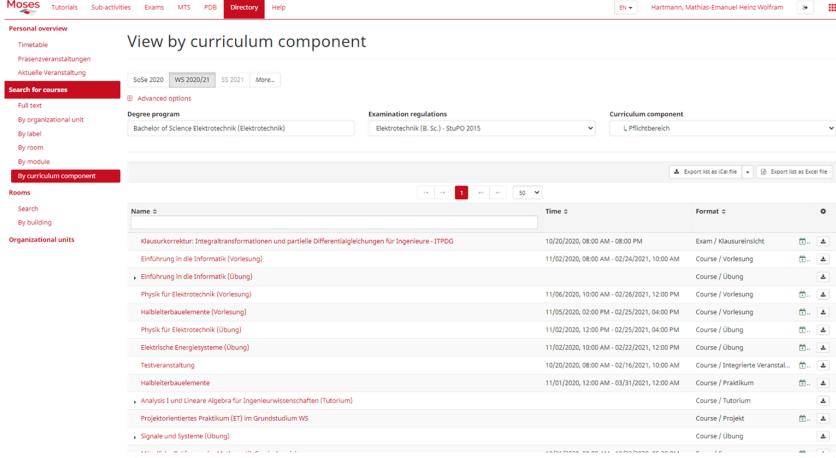

## What does a module consist of?

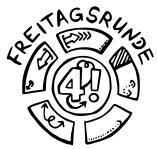

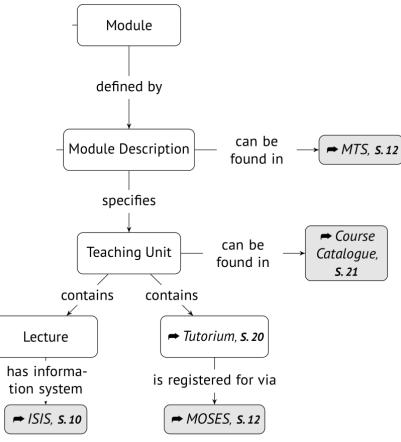

### **Tutorials**

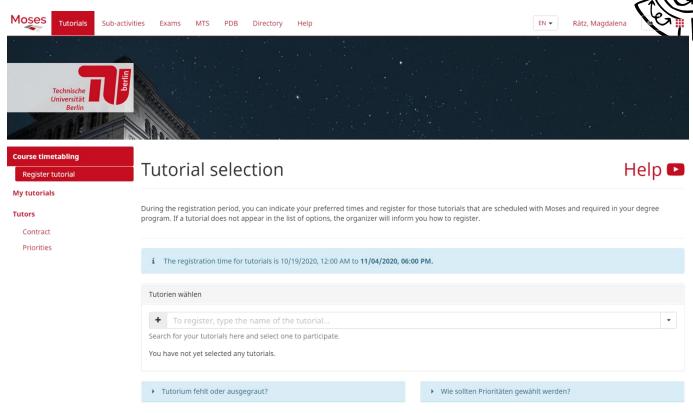

- via MOSES
- deadline: **04.11.2020, 18 Uhr** s.t. (CET)

### **ISIS**

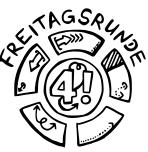

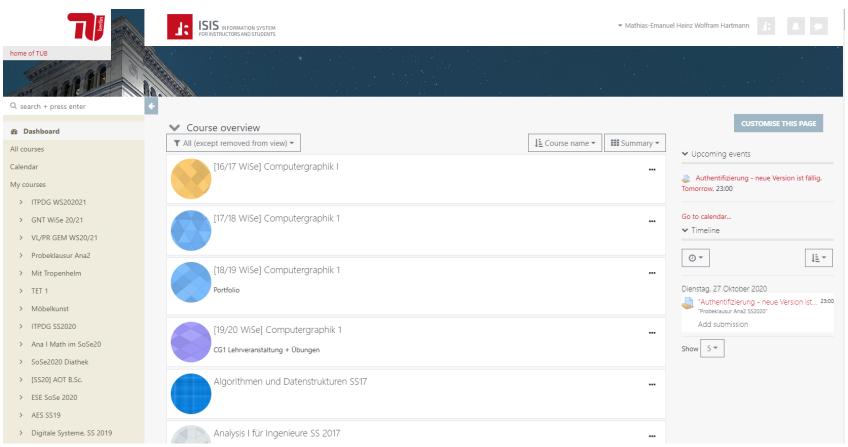

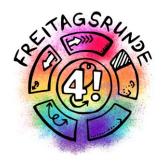

## Lecture period

## The Digital Semester

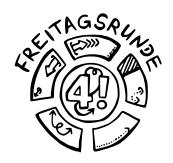

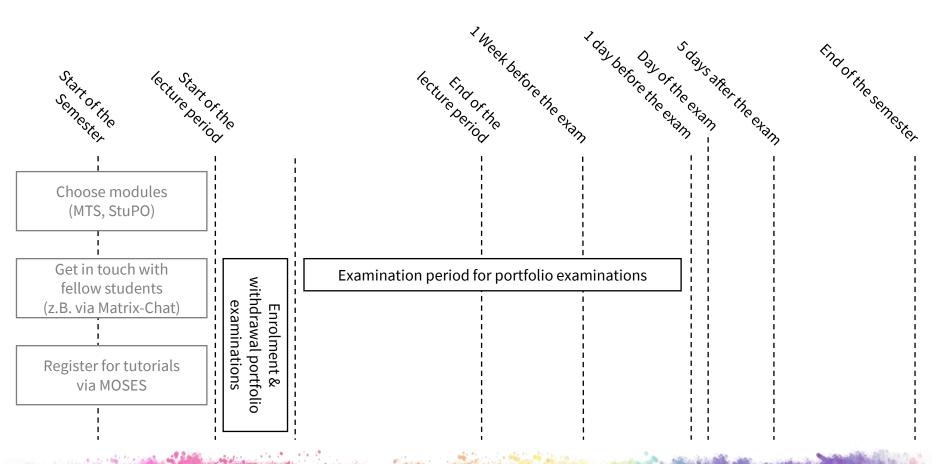

## Zoom Zoom Zoom Zoom Zoom I'M STUCK HERE IN MY ROOM

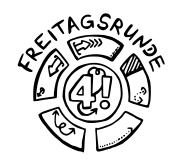

- Nobody wants to see a sea of empty images, not even your lecturere
  - Check you profile, maybe upload a picture?
- Use the mute button.
- Use the "raise hand" button.

"Don't be an asshole, don't show your asshole."

### Group projects

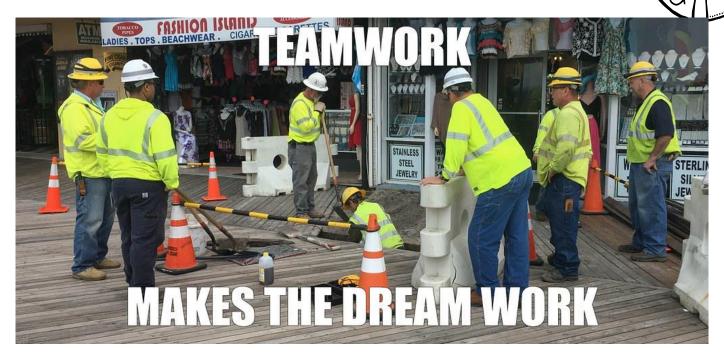

- Do your part (at least)
- Give others a chance to do their part.
- If you can't finish on time, call ahead!

### What's a module

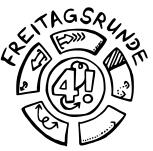

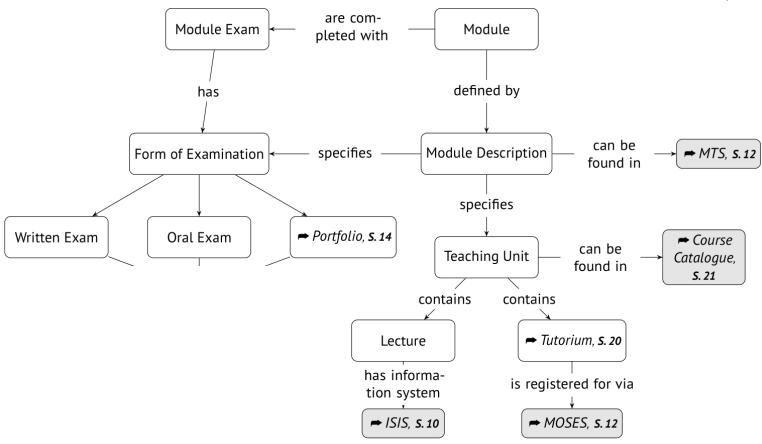

### Exam Types

### Requirements for participation and examination

Desirable prerequisites for participation in the courses:

No information

Mandatory requirements for the module test application:

1. Requirement:

Leistungsnachweis Analysis I

### Module completion

**☆** Grading:

graded

Type of exam:

Written exam

Language:

German

② Duration/Extent:

No information

Duration of the Module

This module can be completed in one semester.

Maximum Number of Participants

This module is not limited to a number of students.

**Registration Procedures** 

No information

Recommended reading, Lecture notes

Lecture notes

Availability: x unavailable

Literature

Electronical lecture notes

Availability: x unavailable

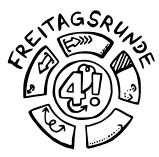

### Portfolio Examinations

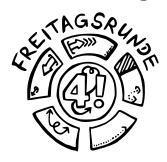

- Consist of mutliple parts
  - e.g. Written tests, homework assignments, presentation ...
  - Usually 100 points are available
- Registration early in the semester
- Deregistration only possible until the last day of registration

### What's a module?

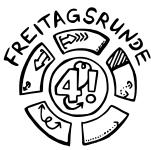

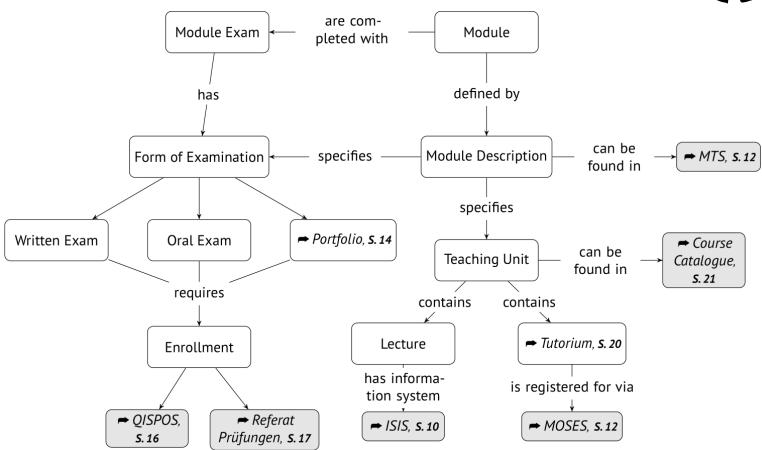

### **Examination Registration**

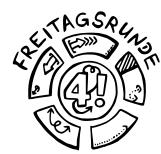

### My Functions

You are here: Home Administration of exams Registration or Deregistration of Modules

Administration of exams

Logout

Hide menu

### Registration or Deregistration of Modules

Please choose the exam from the structure given below. Click on the identifiers.

- Bachelor Technische Informatik 2014
  - M 10000 Compulsory modules
    - M 10200 Grundlagen der Elektrotechnik
    - M 10300 Grundlagen der Informatik
    - M 10400 Mathematisch naturwissenschaftliche Grundlagen
    - M 10100 Technische Grundlagen der Informatik
  - M 20000 Compulsory optional program
    - M 24000 Katalog Automatisierungstechnik
    - 22000 Katalog Eingebettete Systeme
    - M 23000 Katalog Elektronik und Informationstechnik
    - M 25000 Katalog Informatik
    - M 21000 Katalog Medientechnik
  - M 20010 Wahlpflicht 1 aus 3
    - M 6180 Electromagnetic Fields
    - M 6190 Fundamentals of Statistical Signal Theory
    - M 7030 Theoretical Foundations of Computer Science
  - 30000 Electives
    - M 2349183 Ringvorlesung Internet und Privatheit

## Yellow Sheet

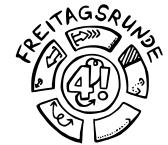

| Ausfüllbares Formular                                                                 | Bitte beide Seiten                                                                                           | jeweils einseitig drucke                                                              | en.                                                                                                    |                                                                     | (e)                                                                                                    |
|---------------------------------------------------------------------------------------|----------------------------------------------------------------------------------------------------|---------------------------------------------------------------------------------------|----------------------------------------------------------------------------------------------------|---------------------------------------------------------------------|----------------------------------------------------------------------------------------------------|
| Anmeldu  ► Abschluss: □ Bachelor □                                                    |                                                                                                    |                                                                                       |                                                                                                    |                                                                     |                                                                                                    |
| im Studiengang / ggf. Studienrichtung Course of study / discipline                    |                                                                                                    | Matrikel-Numn Matriculation number                                                    | Anmeld                                                                                                    | ung zui                                                             | Prüfung  Vordiplom □ Hauptdiplom                                                                                                 |
| Name / Family name                                                                    | 1 <sup>st</sup> Examination  1. Wiederholur 1 <sup>st</sup> Repeat                                           | im Studiengang / ggf. Studienrichtung Course of study / discipline  D Frau / Mrs / Ms | Matrikel-Nummer Matriculation number  1. Fach/Modulprüfung /                                                                                                    |                                                                     |                                                                                                    |
| Vorname / First name  Tel.  @ E-Mail                                                  | 2. Wiederholur 2nd Repeat*  Letztmögliche Prüft § 33 BerlHG von mi berechtigten Persor                       | Name / Family name  Vorname / First name  Tel.                                        | 1st Examination subject  1. Wiederholung / 1st Repeat  2. Wiederholung* / 2st Repeat  Letztmögliche Prüfungsversuche sind gem. § 33 BerlftG von mindestens zwei prüfungs- |                                                                     |                                                                                                    |
| Fach / Modul (Subject):  Pflichtmodul Wahlpflichtmodul  Kernmodul _/_ Profilmodul _/_ | Fach / Modul mit Genehmigung<br>Modulbeschreibung erforderlich<br>Subject with permission - if required by r |                                                                                       | E-Mail  Fach / Modul (Subject):  Pflichtmodul                                                                                                    | Modulbeschreib                                                      | berechtigten Personen abzunehmen.  mit Genehmigung - nur wenn laut ung erforderlich inssion - if required by module description: |
| ☐ Anwendungsfach     ☐ Nebenfach       ☐ Schwerpunktmodul     ☐ Ergänzungsmodul       | eie Wahl / Wahlmodu<br>satzmodul (gemäß §                                                                    | Anwendungsfach Nebenfach Schwerpunktmodul Ergänzungsmodul                             |                                                                                                    | ☐ Freie Wahl / Wahlmodul / FÜS ☐ Zusatzmodul (gemäß § 37 AllgStuPO) |                                                                                                    |
| <u> </u>                                                                              |                                                                                                    | handen und verpflichte                                                                | nde Voraussetzungen erfüllt                                                                                                    |                                                                     | handen und verpflichtende Voraussetzungen erfüllt<br>wand confitions precedent frillfilled                                       |

Yes, it is paper. Yes, it is 2020.

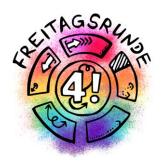

# Once the lectures end

## Examination period

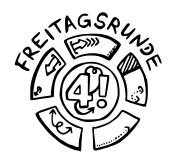

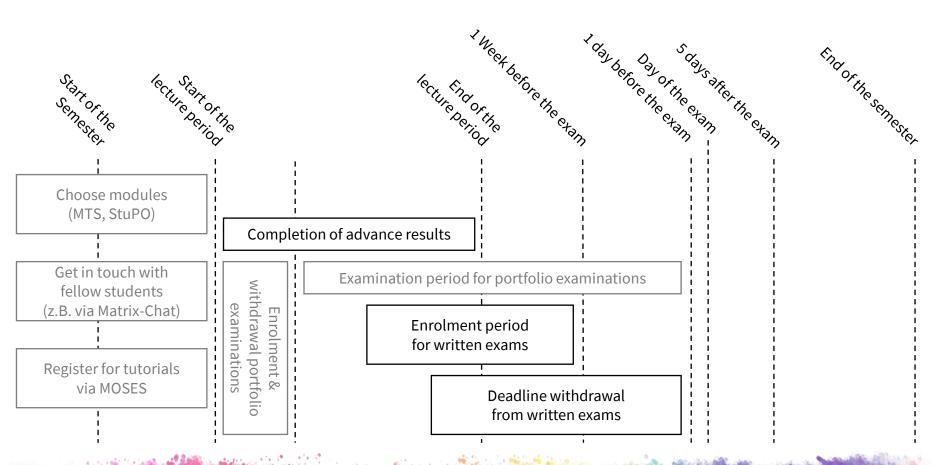

## Written exam

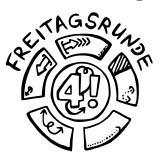

- 90 240 minutes long
- mandatory prerequisites for registering possible
  - e.g. through earning homework points
- registration until 1 week before the exam
- deregistration until the day before the exam

## Exam collection

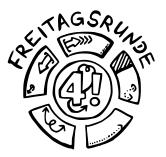

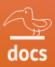

#### Klausurensammlung der Freitagsrunde

Die meisten Klausuren wurden von Studierenden zusammengetragen, um anderen das Lernen zu erleichtern. Wir würden uns freuen, wenn ihr nach euren Klausuren dazu beitragt, diese Sammlung zu erweitern.

Wie? Schaut mal im Wiki vorbei.

#### MUSTERLÖSUNGEN KÖNNEN FEHLER ENTHALTEN!

Wir freuen uns über korrigierte Dokumente!

Vielen Dank für eure Hilfe!

https://docs.freitagsrunde.org/Klausuren

## Deadline for Sick Note

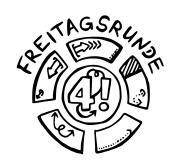

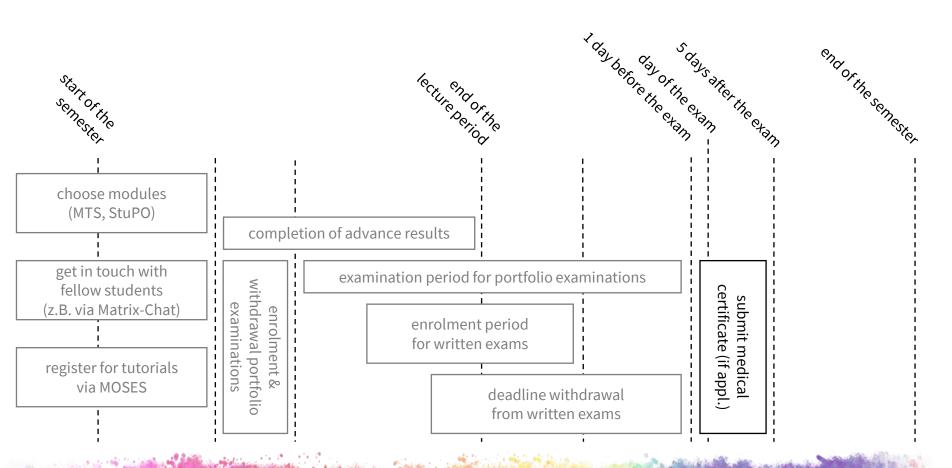

## Sickness, Sick note

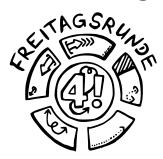

- Deregistration is also possible after the regular deregistration
  - In case of sickness: Sick note to be hand in until 5 days after the exam date
  - Other reasons are to be resolved personally with the examination office
- A startet attempt has to be continued; it may be already on the next exam date

## After the exam

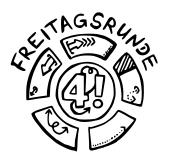

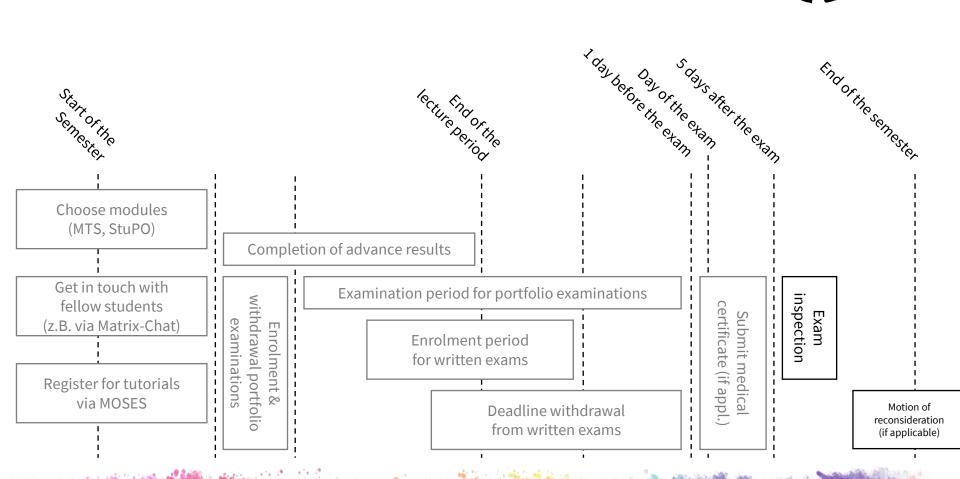

## Inspection

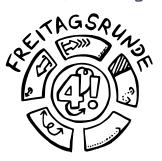

- Look through the exam again and check whether the correction was correct
- understand and avoid own mistakes
- if there are any problems: check the reconsideration procedure
- Tip: Always go there!
  - If you cannot attent, then give a permission to someone else to go for you.

## Grades

| Grade           | Assessment   | Definition               |  |  |  |
|-----------------|--------------|--------------------------|--|--|--|
| 1.0 / 1.3       | very good    | outstanding perfor-      |  |  |  |
|                 |              | mance                    |  |  |  |
| 1.7 / 2.0 / 2.3 | good         | performance above-av-    |  |  |  |
|                 |              | erage requirements       |  |  |  |
| 2.7 / 3.0 / 3.3 | satisfactory | complies with average    |  |  |  |
|                 |              | overall requirements     |  |  |  |
| 3.7 / 4.0       | sufficient   | performance which,       |  |  |  |
|                 |              | despite some flaws,      |  |  |  |
|                 |              | still complies with per- |  |  |  |
|                 |              | formance requirements    |  |  |  |
| 5.0             | poor         | performance with sig-    |  |  |  |
|                 |              | nificant flaws which     |  |  |  |
|                 |              | does not comply with     |  |  |  |
|                 |              | requirements             |  |  |  |

• The conversion is done with grading key

## 2. Exams term

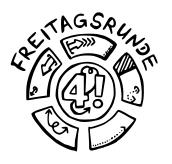

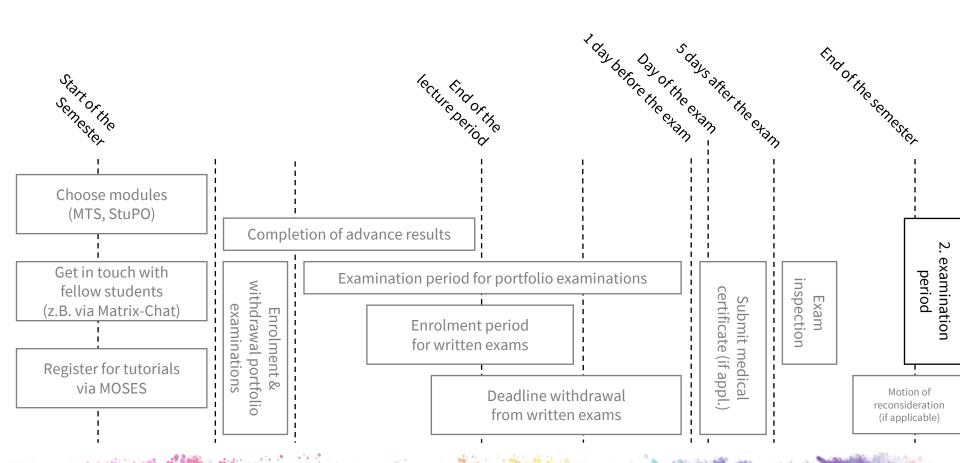

### Exam terms

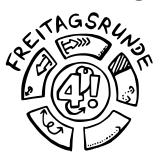

- 2/semester, you can choose the term in written exams
- usually the first 3 week and the last 3 weeks of the lecture-free time

## **Exam Repetition**

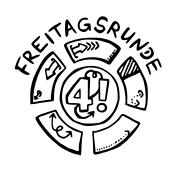

- 3 Attempts, the last one is oral
- Free attempts: only if you go to the exam and fail, the attempt won't count
  - Exception: Cheating
- compulsory optional and optional modules can be exchanged:
  - within the standard period of time multiple times
  - after the standard period of time only once each

## Re-Registration

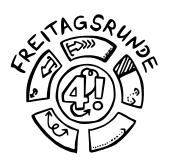

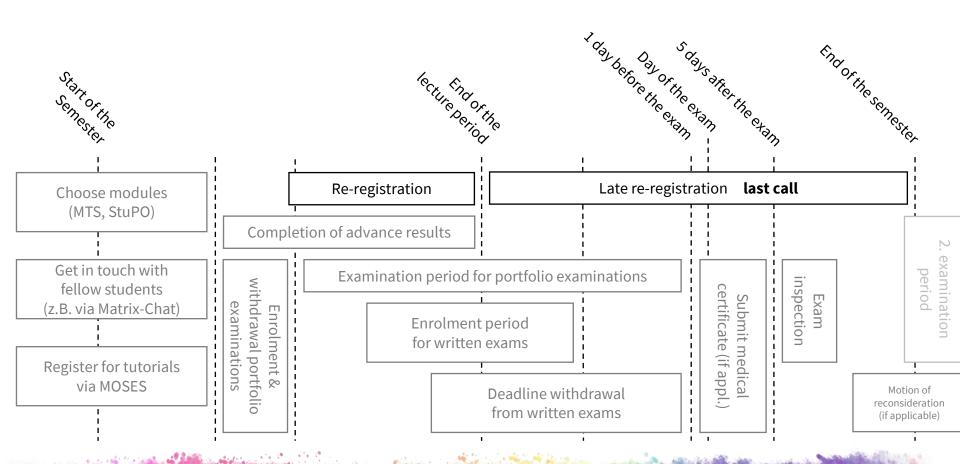

## Re-Registration

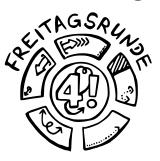

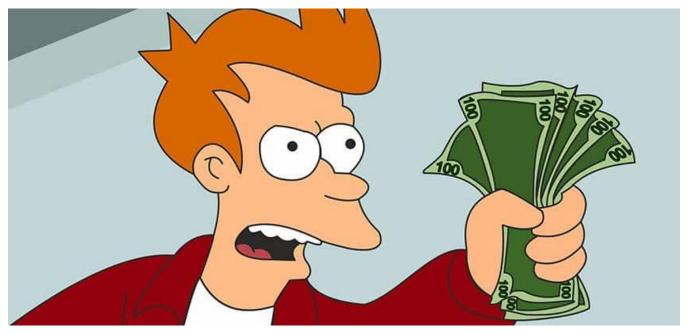

- without penalty fee: until 27.02.2021
- with penalty fee: until 31.03.2021

## tuPORT

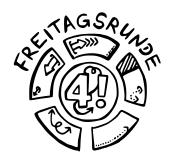

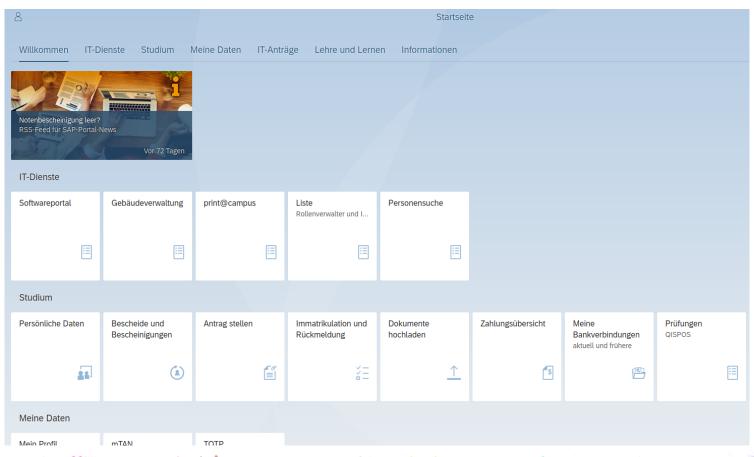

## and then the second semester comes

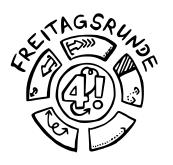

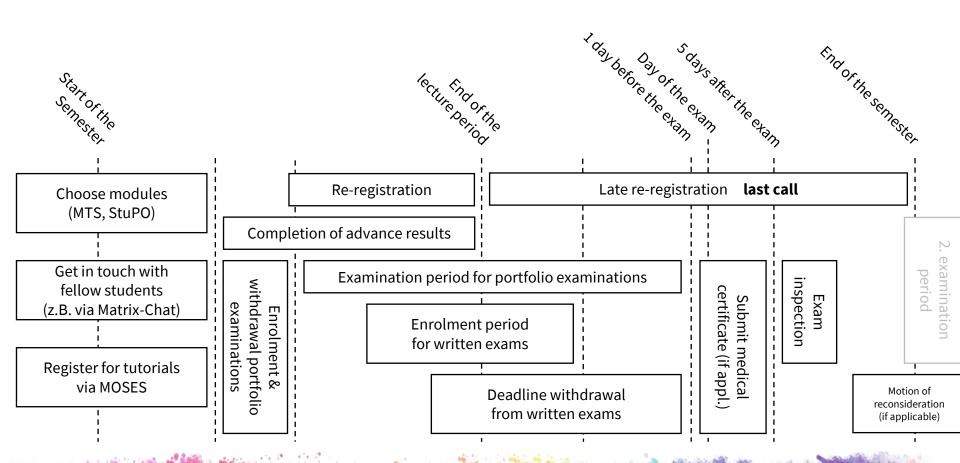

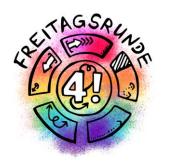

# IT-Services and Software

## Tools for Online (team-)work

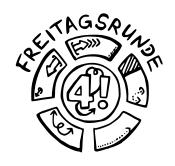

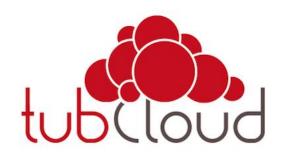

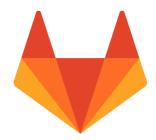

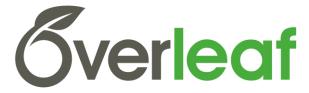

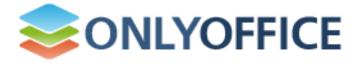

## Access to TU PC

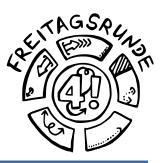

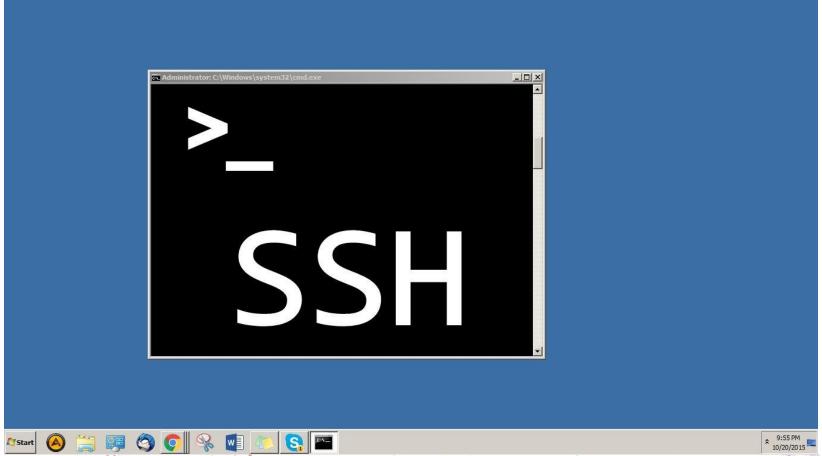

## Software

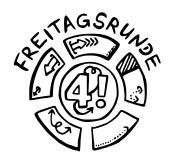

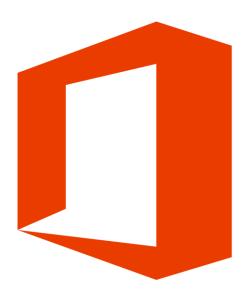

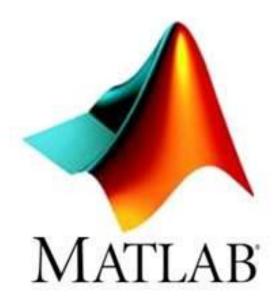

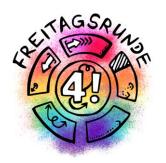

## Contact persons

## Freitagsrunde

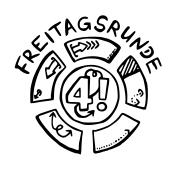

#### freitagsrunde.org

- Contact persons for ideas and problems all around the studies
  - direct connection
  - work in committees
  - direction to the correct place
- ask us, if you don't know, where to go
- Anonymous Feedback
- Tips and Tricks

## Faculty IV

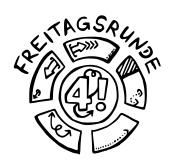

- Student advisory service
- Mentoring
- Women's representative
- Wolfgang Brandenburg, representative for the study abroad
- Examination board

## AStA – The Generall Student's Committee

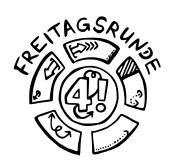

- asta.tu-berlin.de/en/
- Critical Orientation week
- Advising
  - University and academic advising
  - Social and BAföG counselling
  - International Student Advising
- Service
  - Technic pool
  - Finance department
- <u>also</u>: Department for different topics and autonomous Departments for certain groups

### TU Berlin

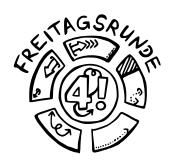

- Academic Advising Service
- Family Services Office
- Psychological Counselling
- Studying with an illness or disability
- Studying and working in Europe and overseas
- Examination Office
- **ZECM**: Center for Campusmanagement

## Universitätsbibliothek Library

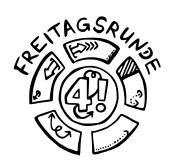

#### ub.tu-berlin.de

- textbooks, partially online available
- Access to databases
- consulations and seminars
- work carrels
- And lots more
- Usefull social media presences

### Studierendenwerk

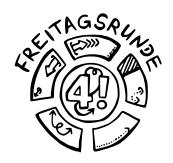

#### stw.berlin/en/

- counselling u.a.
  - Psychological-psychotherapeutic counselling
  - counselling on study financing
  - Counselling on academic writing
- Culture
- Mensen, Foodtruck, Mensa-Kochstudio
- Student housing

•

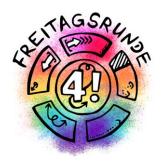

## Tips & Tricks

## The academic quarter

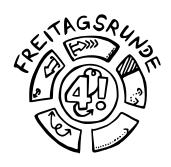

Pay attention to starting times!

- Lectures, study groups, tutorials usually start c.t. (cum temporae – with time), which means 15 minutes past the full hour
- **Examinations** usually start s.t. (sine temporae without time), **so be on time**!

## Find your tribe

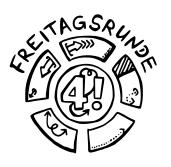

## It's Dangerous to Go Alone. Go Together!

## Ask Questions

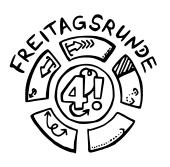

- Ask your study partners and fellow students
- Use the ISIS-Forum
- For confidential topics: write to your teaching assistant or the professors office, usually not the professors themselves
- #UrgendIsNotASubjectLine
- · Be polite, there are people at the other end

## Office hours

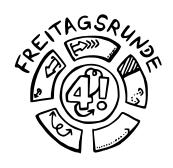

- Ask you teachers how stuff works
- Ask questions and get help with problems
- Make use of them early

- Usually offered by
  - 1. Tutors
  - 2. Teaching assistants
  - 3. professors

## Be self aware

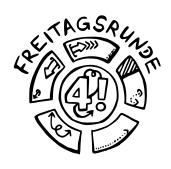

- get rid of unnecessary stresses
  - deregister from examinations
    - Difficult/impossible for portfolio examinations
  - replace modules you don't like
- Do i really want to to this course?
- Remember to find something for balance

## compensation for disadvantages

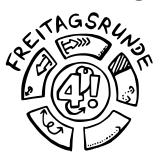

- Is ment to compensate for obstacles that make it difficult for you to pursue your studies
- Possible examples include
  - chronic illness
  - disabilities
  - children
  - pregnancy
  - taking care of family
  - ...

## Plagiarism

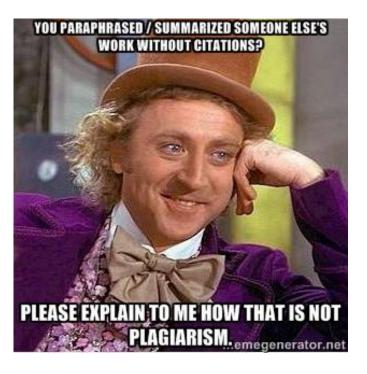

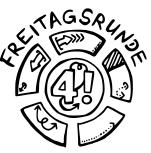

- Dont
- You'r master students. We don't have to tell you.
- Or do we?....
  - may lead to termination of enrollment

## Read your Study and Examination Regulations

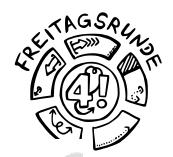

| Т | •  | ы | ø. | n/ | f | C | a | m | te | n | ts |
|---|----|---|----|----|---|---|---|---|----|---|----|
|   | а. |   |    | •  |   | • | w | ш | u. | ш |    |

#### General Regulation: Section 1 Scope of application Section 2 Entry into force П. General Objectives Section 3 Qualifications frame Section 4 Internationalization Section 5 Good scientific pract III. Quality Assurance Section 6 Academic advising Section 7 Mentoring program Section 8 Dean of studies Section 9 Degree program repr Section 10 Course evaluation

#### Outline

| I. General Section                                      |
|---------------------------------------------------------|
| Section 1 – Scope of Application                        |
| Section 2 – Entry Into Force / Expiry                   |
|                                                         |
| II. Objectives and Organization of Studies              |
| Section 3 – Qualification Objectives, Course Contents   |
| and Professional Fields of Activity                     |
| Section 4 - Course Start, Standard Period of Study and  |
| Required Coursework                                     |
| Section 5 – Organization of Studies                     |
|                                                         |
| III. Requirements and Conduct of Examination            |
| Section 6 – Purpose of the Master's Examination         |
| Section 7 – Master's Degree                             |
| Section 8 - Scope of the Master's Examination; Determi- |
| nation of the Overall Grade                             |
| Section 9 - Master's Thesis                             |
| Section 10 - Types of Examination and Enrollment for    |
|                                                         |
|                                                         |

IV. Annex

### #Corona

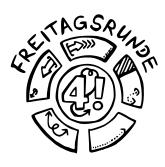

- general Corona Information for All Members of TU Berlin
- <u>current information from the Examination Office</u> 2020/2021
- Current information from the Office of Student Affairs

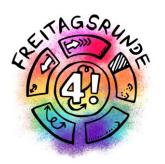

## The Final Word

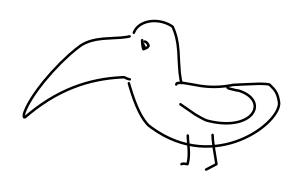

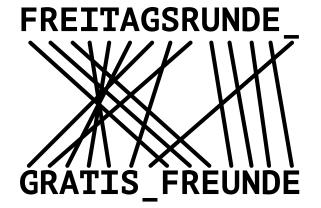

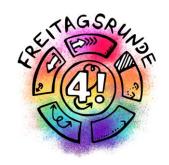

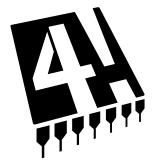

# Freitagsrunde

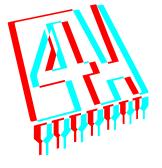

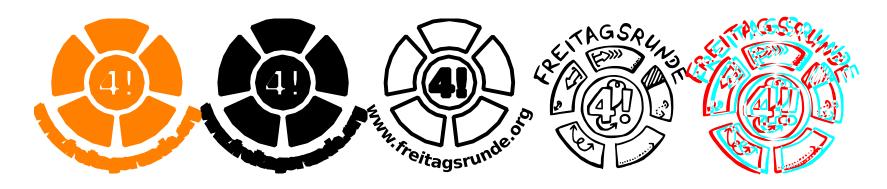

## Freitagsrunde

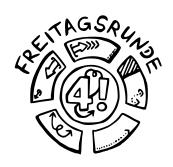

- www.freitagsrunde.org
- fOpen
- MATRIX

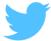

@freitagsrundeTU

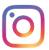

<u>@freitagsfrunde</u>

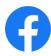

/freitagsrunde.tu

## E-Woche-Heft Online

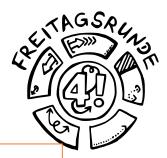

#### Das Uni-ABC der Freitagsrunde

A Deutsch English Deutsch & English

#### The Uni-ABC

Welcome to the Uni-ABC!

Here we compiled some important or interesting topics for you to browse and lookup. As the topics food procurement, foliating spaces are extensive, we gave them own sections. If you cannot find a topic here or you want more information on a keyword, have a look at our wiki over at https://wiki.freitagsrunde.org/Hauptseite. The entries are sorted like the entries in the German version, as there are no English names for some of the entries (or the translations are not used very often).

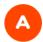

#### **Student Mobility and International Students**

Also known as: AAA, Studierendenmobilität und Betreuung internationaler Studierender

Point of contact for when you want to <u>study abroad</u>, related scholarships and the acknowledgement of study achievements abroad. It's also an infomation center for foreign students. Once a semester, ways to study abroad are presented.

## The week to come

|       | Tuesday                                | Wednesday                  | Thursday                  | Friday                 |                   | Saturday              |
|-------|----------------------------------------|----------------------------|---------------------------|------------------------|-------------------|-----------------------|
| 10:00 | HawTH Ctudy                            | Studieren is(s)t           | InFraNet-Info-            |                        |                   |                       |
| 11:00 | HowTU Study                            | mehr                       | veranstaltung             |                        |                   |                       |
| 12:00 |                                        | Infos + Brunch             |                           |                        |                   |                       |
| 13:00 |                                        | Automotive                 |                           |                        |                   |                       |
| 14:00 |                                        | Systems Intro              |                           | Eroitage-              |                   |                       |
| 15:00 | HowTU Ad-                              |                            |                           | Freitags-<br>runde für | HowTU             |                       |
| 16:00 | vising (EN)                            |                            |                           | Alle                   | Ad-vising<br>(EN) |                       |
| 17:00 | get together<br>for master<br>students |                            |                           |                        |                   | Digital game<br>night |
| 18:00 | Freitagsrunde                          |                            |                           |                        | •                 |                       |
| 19:00 |                                        | Student get                | Student get               |                        |                   |                       |
| 20:00 | a sa Alimana                           | together<br>Freitagsrunde, | together<br>Freitagsrunde |                        |                   |                       |
| 21:00 |                                        | MInitiative                | policina of the           |                        |                   |                       |

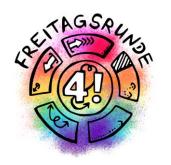

# Welcome at Faculty IV enjoy your time

## HowTU Studium

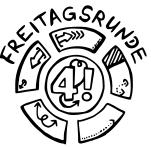

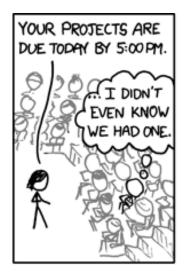

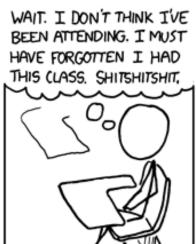

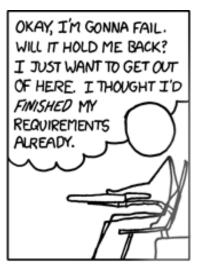

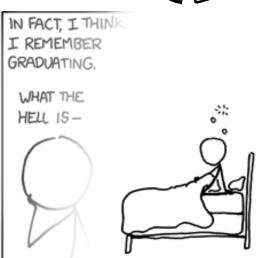

FUN FACT: DECADES FROM NOW, WITH SCHOOL A DISTANT MEMORY, YOU'LL STILL BE HAVING THIS DREAM.

Bild: http://xkcd.com/557/ von Randall Munroe, CC BY-NC 2.5